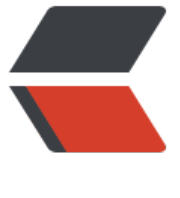

链滴

## Linux 上 n[vm、](https://ld246.com)pm2 安装

作者: HuixiaZhang

- 原文链接:https://ld246.com/article/1541934322836
- 来源网站:[链滴](https://ld246.com/member/HuixiaZhang)
- 许可协议:[署名-相同方式共享 4.0 国际 \(CC BY-SA 4.0\)](https://ld246.com/article/1541934322836)

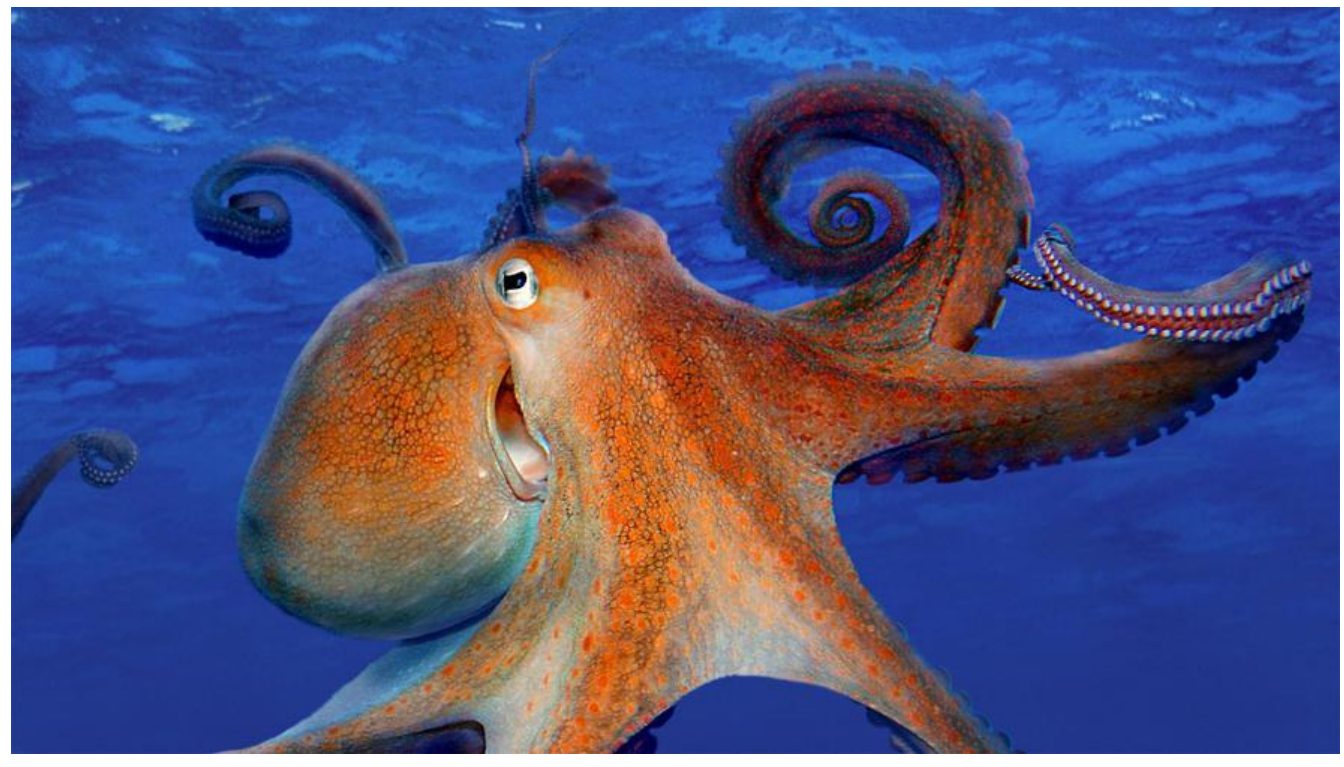

服务器环境: Centos 7

## **如果你系统没有安装git的话,请先安装git**

sudo yum install git

## **nvm**

nvm是个啥?nvm是一个可以让你在同一台机器上安装和切换不同版本node的工具

● 安装

wget -qO- https://raw.githubusercontent.com/creationix/nvm/v0.33.1/install.sh | bash

source ~/.bashrc

● 常用命令

列出全部可以安装的版本号 nvm ls-remote

安装指定版本 nvm install v7.9.0 #命令后加版本号就可以进行安装,字母v可以不写

切换指定版本,切换效果是全局的 nvm use v7.8.0

查看当前使用的版本 nvm current

查看该系统已经安装的版本,这个命令也能看到当前使用的是哪个版本 nvm ls

## **pm2**

PM2是node进程管理工具,可以利用它来简化很多node应用管理的繁琐任务,如性能监控、自动重 、负载均衡等,而且使用非常简单。

● 安装

全局安装 npm install -g pm2

● 常用命令

# 启动 pm2 start app.js --name xxx # 命名为xxx

# 显示所有进程状态 pm2 list

# 显示所有进程日志 pm2 logs